## 試験入力例

受験申請入力画面の入力例 ・・・・・・・・・・【No.1】【No.2】 郵送書類( ⼀次申請受付メールに添付される書類です)  $\cdots$   $\cdots$  [No.3] [No.4] [No.5]

## 受験申請入力画面 No.1

### | 受験者情報入力

入力例はこちら (PDF)

令和5年度(第31回)解体工事施工技士試験

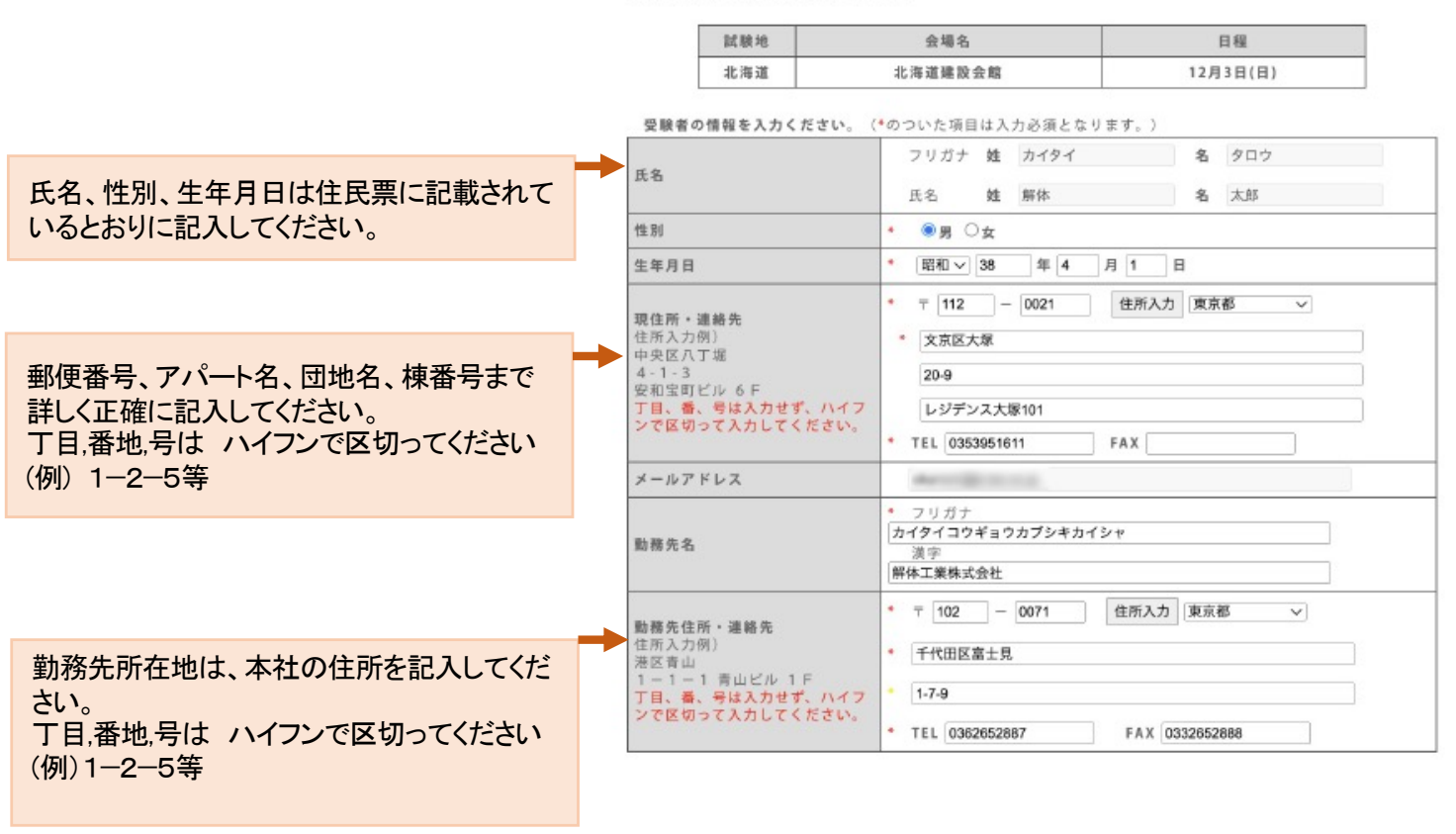

#### 受験者の学歴を入力ください。(\*のついた項目は入力必須となります。)

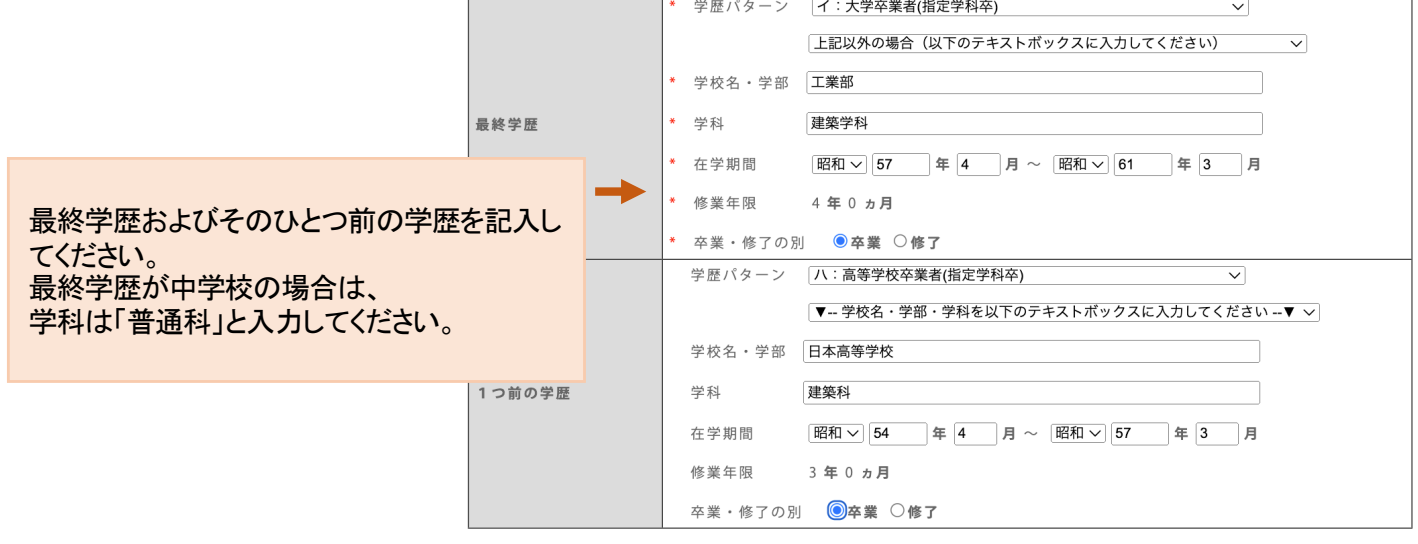

実務経験の入力はこちら

# 受験申請入力画面 No.2

### Ⅰ 受験者情報入力

#### 入力例はこちら (PDF)

令和5年度(第31回)解体工事施工技士試験

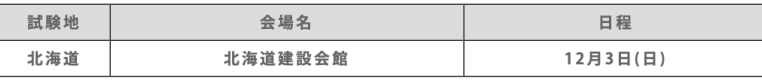

#### 実務経験の証明者情報を入力ください。

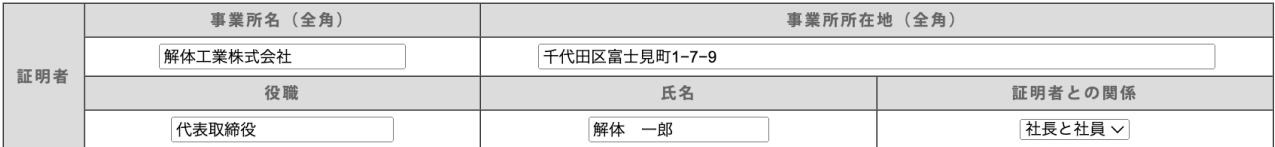

#### 受験者の実務経験を入力ください。

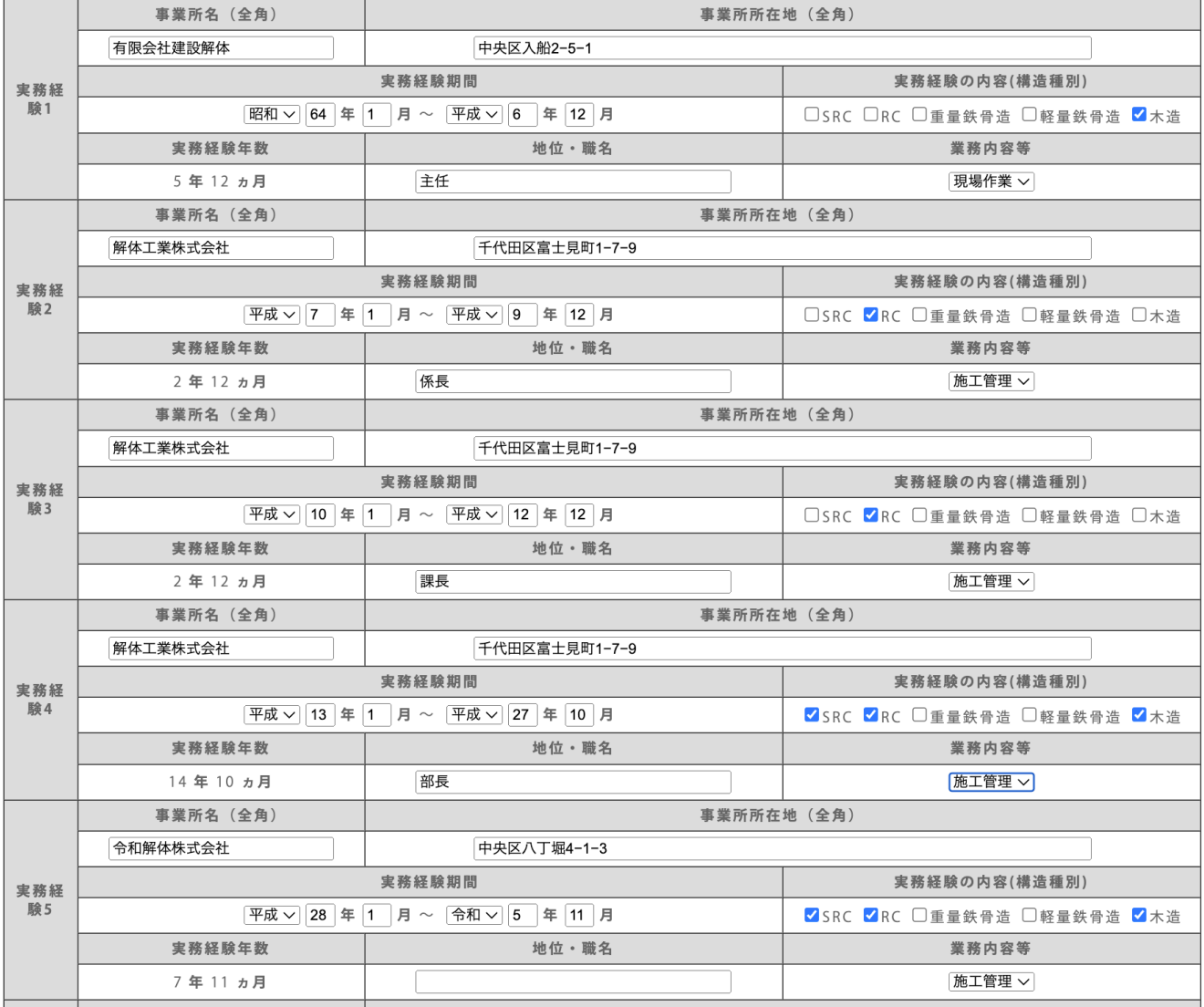

1.勤務先(会社)が変わった場合、または地位・職名が変わった場合は行を改 めて記入してください。 ※現場の名称ではありません。

2. 実務経験年数はすべて記入するのが原則ですが、記入欄が足りない場合 は受験資格の実務年数を満たすように記入してください。

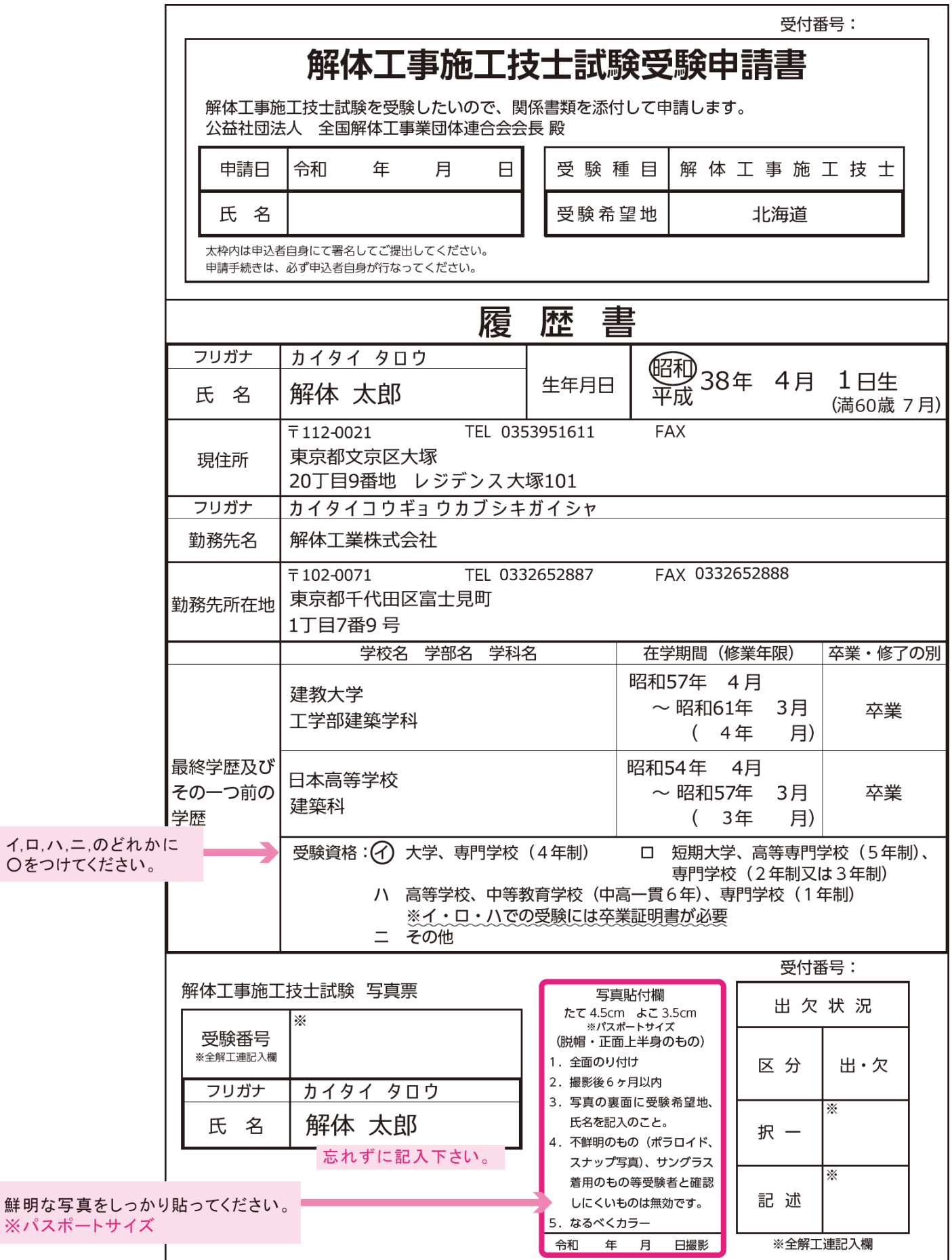

※パスポ-

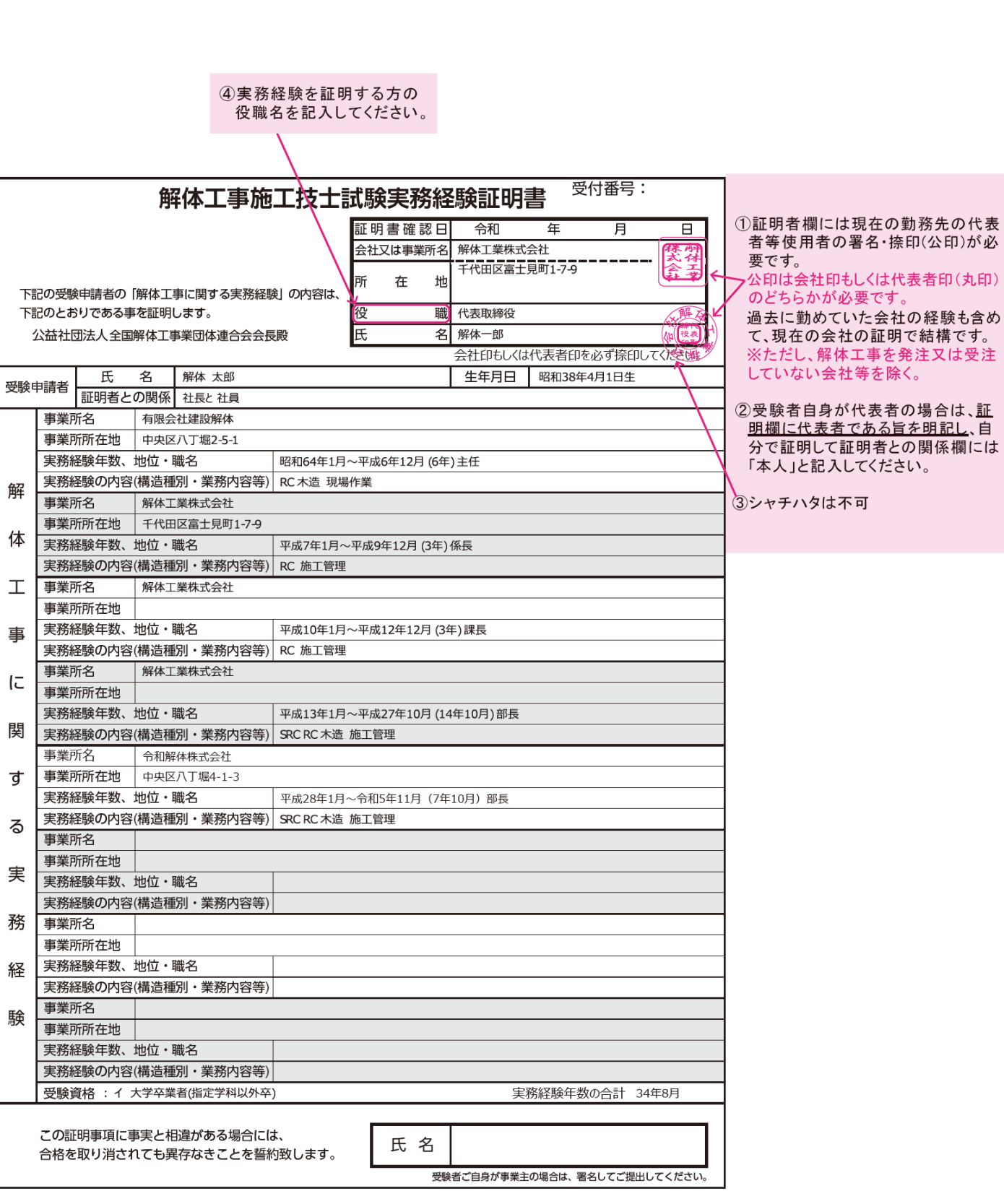

郵送書類 No.4

### 郵送書類 No.5

■解体工事施工技士試験 受験申請書送付先 (簡易書留にて郵送のこと)

 $\overline{7}104 - 0032$ 東京都中央区八丁堀4丁目1番3号 安和宝町ビル6階

公益社団法人 全国解体工事業団体連合会 行

<解体工事施工技士試験受験申請書等在中>

# ※宛名としてご使用ください。

■提出書類チェックシート (このチェックシート自体の同封は不要です。)

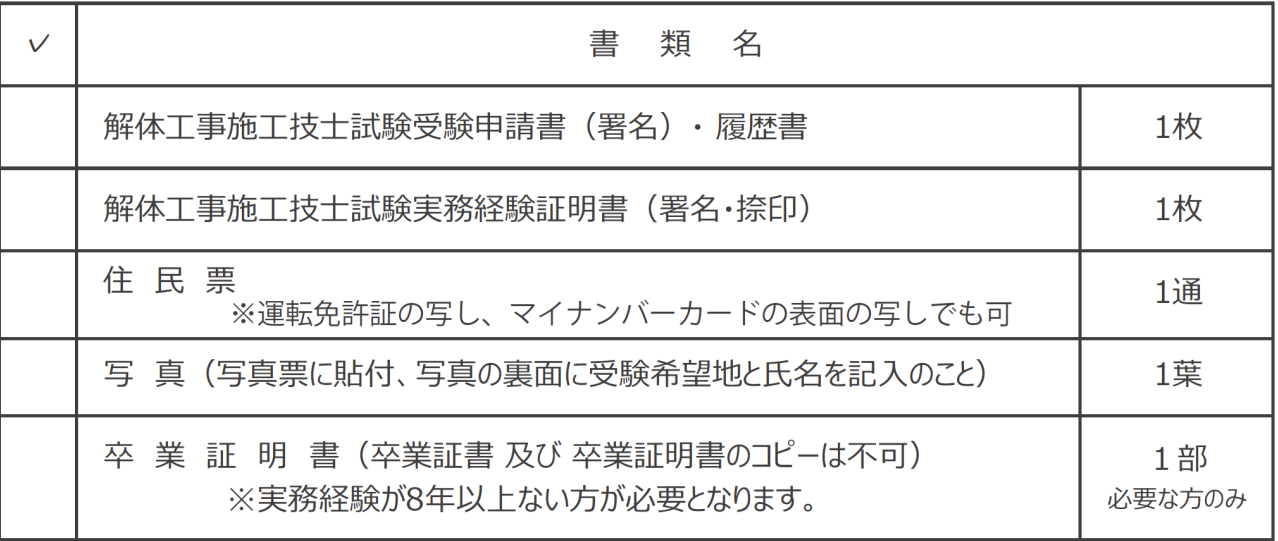

※折らないで必ずA4サイズの封筒で返送してください。